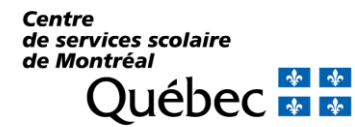

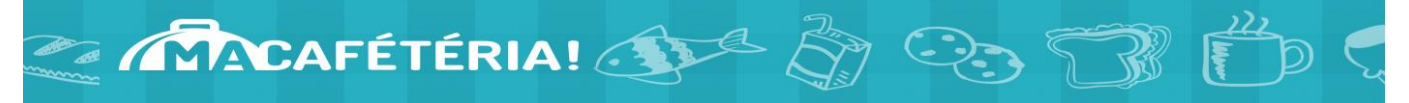

## **Paiement par carte étudiante à la cafétéria Une formule souple et pratique!**

Le site « Ma cafétéria » vous permet de créer un compte à votre enfant et d'y déposer de l'argent en ligne en quelques clics seulement. Votre enfant n'a alors qu'à présenter sa carte étudiante à la caisse pour payer ses achats. L'argent déposé en ligne est disponible instantanément. Le site « Ma Cafétéria » vous permet également de consulter l'historique des achats de votre enfant.

**À noter que seules les cartes de crédits Visa ou Mastercard sont acceptées**.

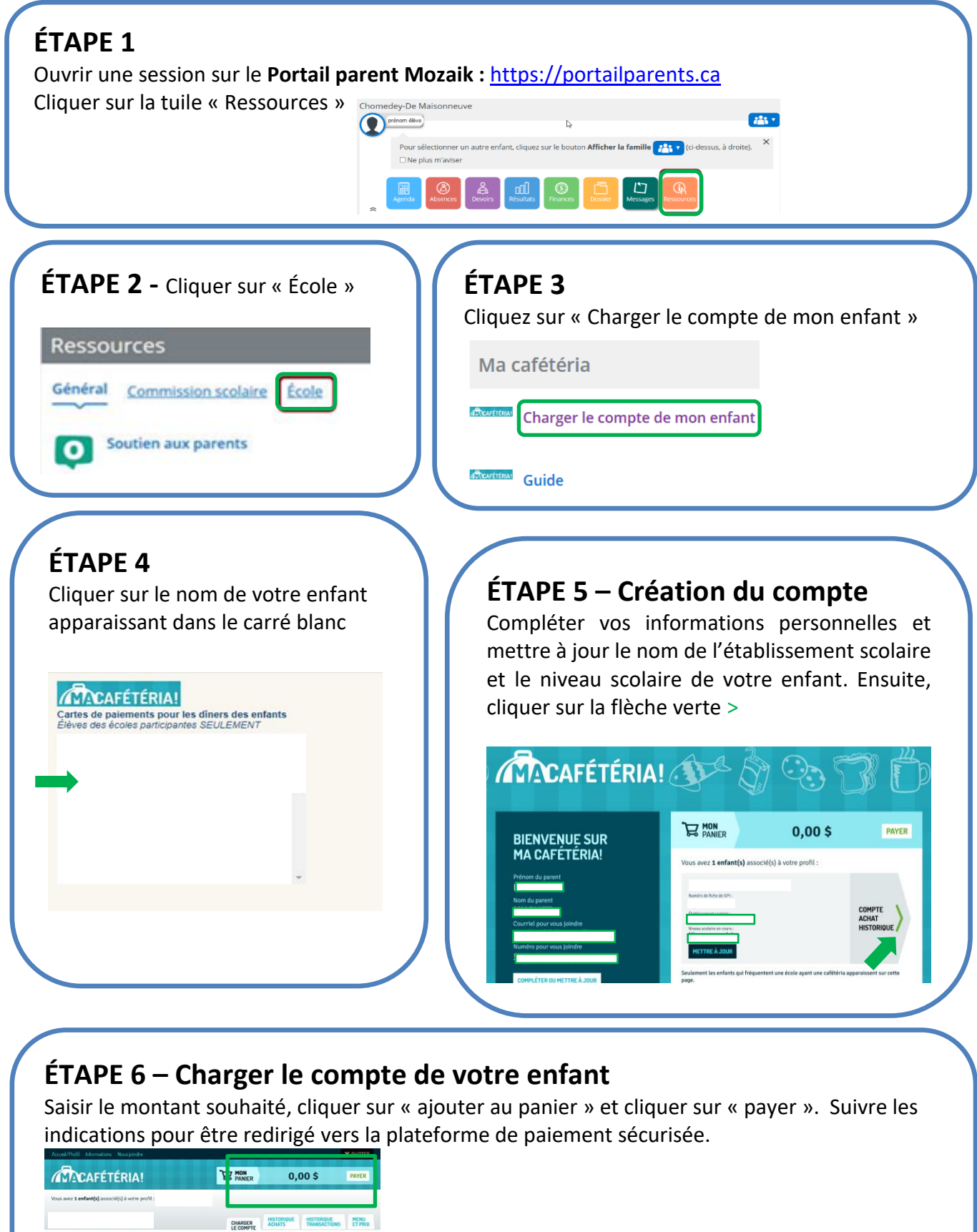

**CHARGER LE COMPTE**